# Microsoft Endpoint Manager

CLOUD MANAGEMENT WITH INTUNE

#### Topics

- What is Microsoft Endpoint Manager?
- What is Intune (and the other features around it)?
- Things you should think about.
- How is Bellarmine using Endpoint Manager?
- 【bDemos <mark>你</mark>

#### Who am I?

- Tony Morrow
	- @a\_gizm0
	- [https://lookanotherblog.com](https://lookanotherblog.com/)
- Principal Solutions Architect @ Bellarmine University
- 12 years working at Bellarmine (10 in the Infrastructure Team)
- Focus
	-
	-
	-
	- Networking **•** Systems integration **•** VoIP
	- Wireless **•** AD & AAD management
	- Servers/Virtualization **•** Microsoft Endpoint (Intune & System Center)

# Disclaimer (3)

- I am not a Microsoft MVP or Partner
- All technologies showcased are using free, trial, or paid licenses
- All the opinions here are my own
- Nobody is paying me for this presentation
- Nobody has reviewed or approved this presentation before hand

#### (Tangent) Get a Development Environment

#### • <https://developer.microsoft.com/en-us/microsoft-365/dev-program>

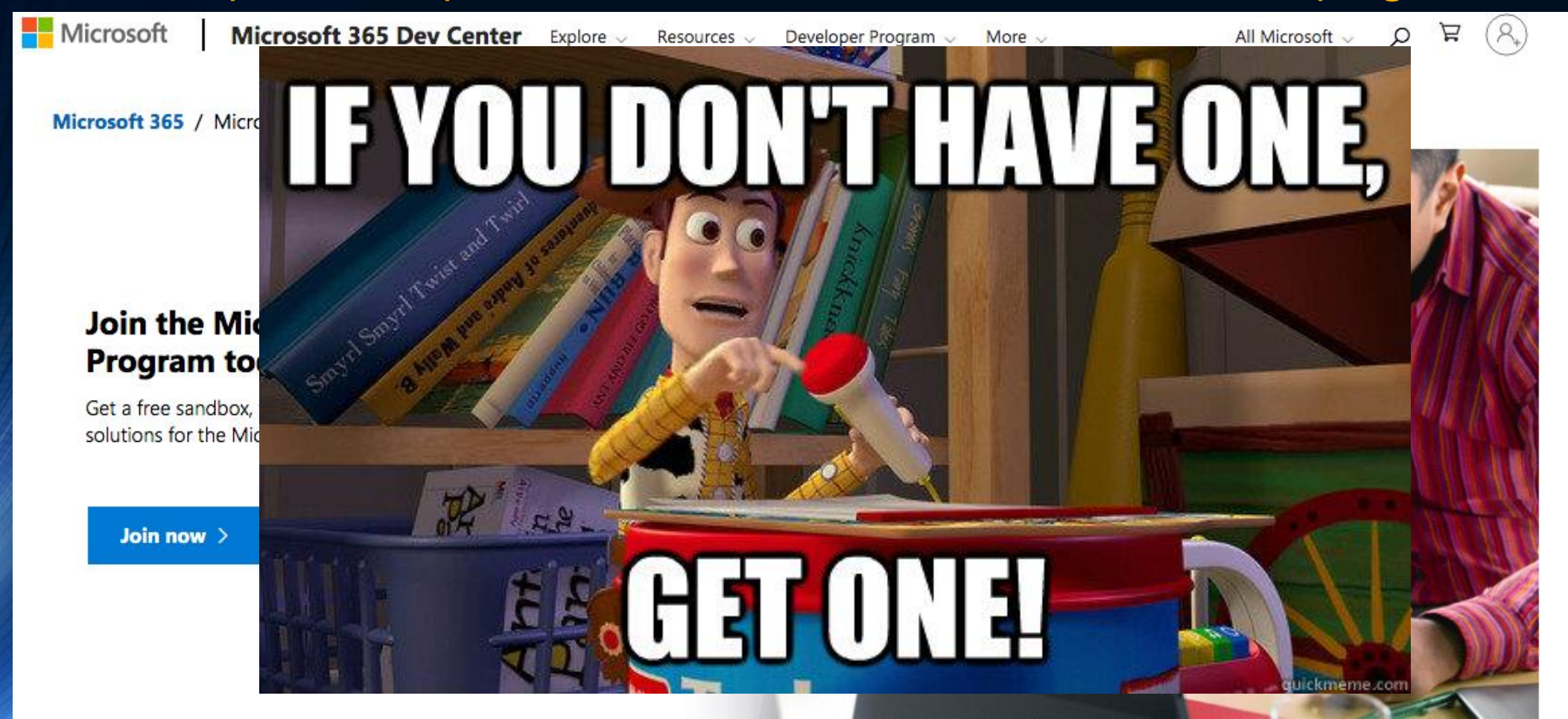

## Microsoft Endpoint Manager

- Microsoft's device management platform
	- Mobile/Desktop/Virtual device management
	- Desktop analytics
	- Device auto configuration
- Includes
	- AzureAD
	- Configuration Manager
	- Intune
	- Autopilot/Autoenrollment

<https://docs.microsoft.com/en-us/mem/endpoint-manager-overview>

#### Microsoft Endpoint Manager Licensing

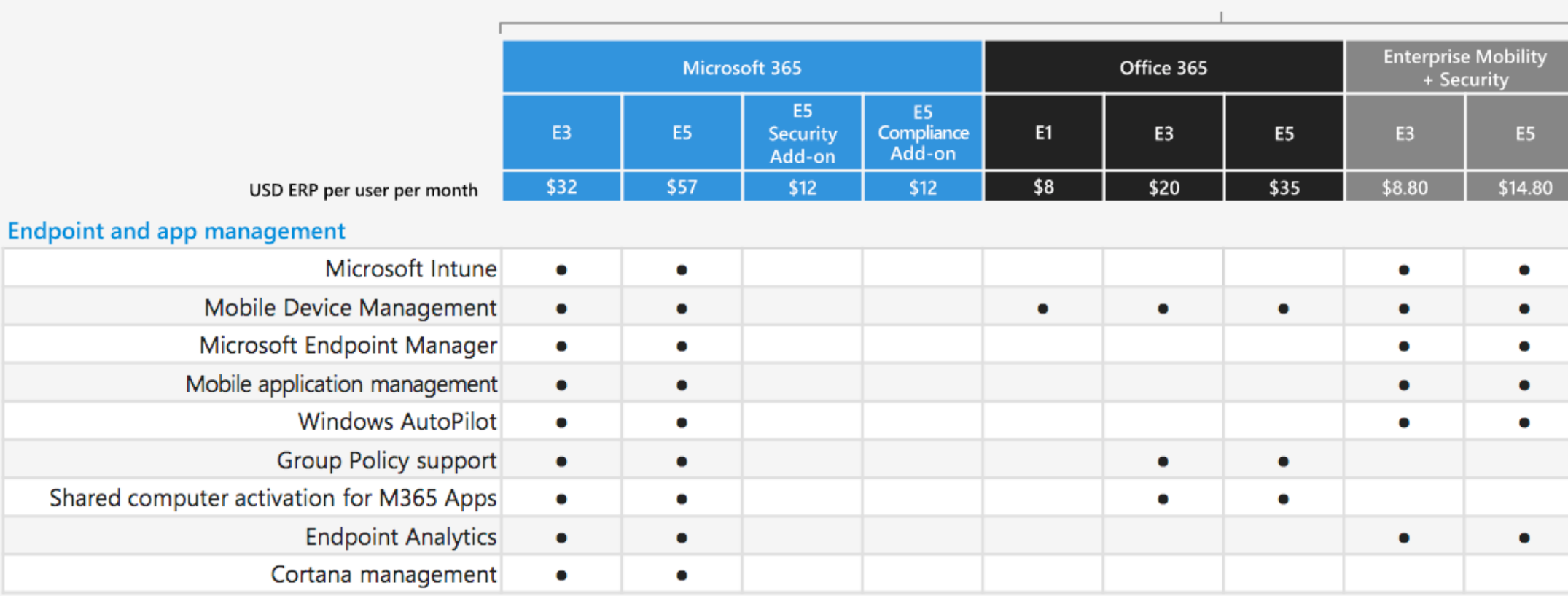

**Information Worker Plans** 

<sup>1</sup> Windows must be licensed separately

## Configuration Manager

- Microsoft's On-prem desktop management platform
	- Started as Systems Management Server in 1994
- Configuration compliance
- App deployment
- OS imaging
- Windows Updates

• Wait… wrong presentation

#### Intune (Cloud MDM Buffet)

- Microsoft's cloud-based device and application management platform
- Supports Windows, MacOS, iOS, iPadOS, Android devices
- Push software to devices
- Define settings pushed to devices
- Compliance Policies to enable verify security settings
	- Some settings will remediate. Others require configuration profiles
- Manage Updates (Windows & iOS/iPadOS)
- **Execute scripts**

#### Intune Application Deployment

- Supports Windows MSI/MSIX & EXE installers or Store apps
	- EXE feels like Configuration Manager application script deployment types
	- Store Apps require getting the URL and logo from browser
- MacOS requires manual package building
- Easy support for iOS/iPadOS'
	- App store search built into Endpoint Manager
- Android deployment the same as Windows Store apps

# Configuration Profiles

- AKA
	- Intune's equivalent for GPOs
	- Intune's equivalent to WICD ppkg files
	- Intune's equivalent to Apple mobileconfig files

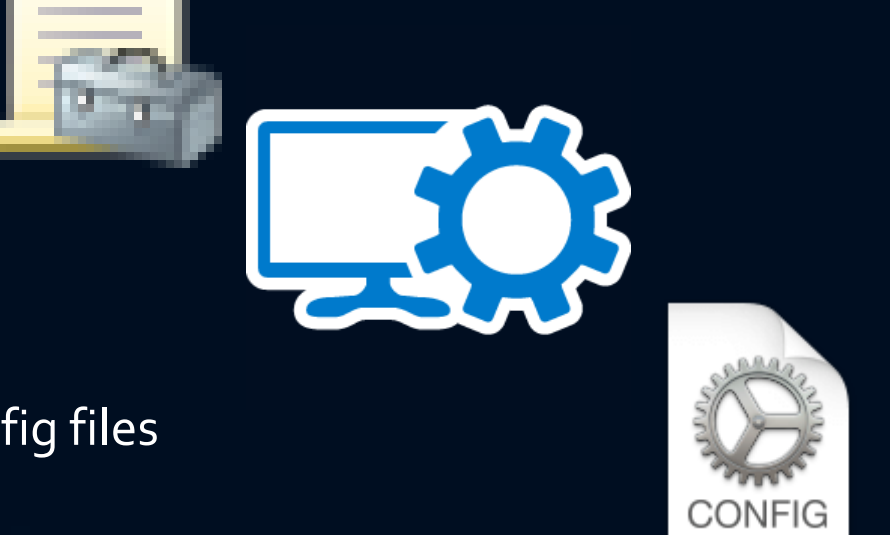

• Apply application and devices settings on a per user or per machine basis

# Configuration Profiles (iOS/MacOS)

- Can use the templates provided
	- Certificates
	- VPN
	- WiFi
	- Device Restrictions
- OR import your own mobileconfig files
	- ProfileCreator:<https://github.com/ProfileCreator/ProfileCreator>
		- Awesome open-source application for creating custom configs

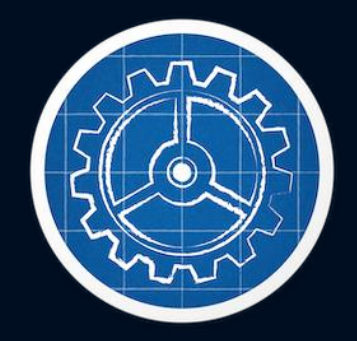

# Configuration Profile (Windows)

- Many prebuilt templates
	- Device restrictions
	- Edition upgrade
	- Kiosk Mode
	- Certificates
	- WiFi
- Settings Catalog (Preview): **All Windows 10 Administrative Templates!!!**
- Custom profiles
	- (If you can figure out the OMA-URI)

#### Autopilot

- A solution for automatic enrollment into MDM
- Easily configure the Out-of-Box-Experience
- Control device ownership throughout its lifecycle

- Manufacturer support varies
- Existing devices can be enrolled if desired

#### MacOS & iOS Autoenrollment

- Look at Apple Business Manager
	- Devices purchased by the organization can be automatically enrolled into an MDM solution
	- <https://www.apple.com/business/it/>
	- <https://www.apple.com/education/k12/it/> (Apple School Manager)

#### MacOS Management *(Well, Bless Your Heart)*

- Intune could be a great replacement for Apple Profile Manager
- The challenges:
	- App deployment requires applications and installers to be signed + notarized + OSCP stapled.
		- [Mac Admins Talk: The Loyal Order of Notaries](https://tombridge.com/2019/07/11/macadmins-talk-the-loyal-order-of-notaries/)  Cannonball (tombridge.com)
		- [Notarization Follow-Up and Video](https://tombridge.com/2019/08/09/notarization-follow-up-and-video/)  Cannonball (tombridge.com)
		- [Notarization and macOS, what it does, why you need it](https://www.youtube.com/watch?v=IXnT-ibTLk8)  Tom Bridge YouTube
	- Configuration profiles can disappear without warning.
	- OR profiles are not removed when desired.
	- No cloud authentication mechanism offered (JAMF Connect is an alternative).

### Things you should think about

- **Organization** 
	- Directory structures are not a concept in AzureAD or MEM.
		- A very hard computer science problem? j/k
	- How are you going to group devices and users for Intune assignments?
	- How are you going to name the dozens-hundreds of configuration profiles and applications you are deploying across four different operating systems?
- What devices will you manage?
	- AD joined computer?
	- AAD joined computers?
	- Company mobile devices?
	- Employee personal computers and mobile devices?

#### Topics Not Covered

- [Device Protection: https://docs.microsoft.com/en](https://docs.microsoft.com/en-us/mem/intune/protect/device-protect)us/mem/intune/protect/device-protect
	- Compliance policies: https://docs.microsoft.com/en[us/mem/intune/protect/device-compliance-get-started](https://docs.microsoft.com/en-us/mem/intune/protect/device-compliance-get-started)
	- [Conditional Access: https://docs.microsoft.com/en](https://docs.microsoft.com/en-us/mem/intune/protect/conditional-access)us/mem/intune/protect/conditional-access
	- App protection policies: https://docs.microsoft.com/en[us/mem/intune/apps/app-configuration-policies-overview](https://docs.microsoft.com/en-us/mem/intune/apps/app-configuration-policies-overview)
		- Control what data can be shared between apps
		- Require additional security to access apps
	- [Defender/Endpoint protection: https://docs.microsoft.com/en](https://docs.microsoft.com/en-us/mem/intune/protect/advanced-threat-protection)us/mem/intune/protect/advanced-threat-protection

#### Topics Not Covered

- [RBAC for Intune Management: https://docs.microsoft.com/en](https://docs.microsoft.com/en-us/mem/intune/fundamentals/role-based-access-control)us/mem/intune/fundamentals/role-based-access-control
- Windows update management: https://docs.microsoft.com/en[us/mem/intune/protect/windows-update-for-business-configure](https://docs.microsoft.com/en-us/mem/intune/protect/windows-update-for-business-configure)
- PowerShell and Graph API tools for managing Intune: <https://github.com/Microsoft/Intune-PowerShell-SDK/> & [https://docs.microsoft.com/en-us/mem/intune/developer/intune](https://docs.microsoft.com/en-us/mem/intune/developer/intune-graph-apis)graph-apis

#### DEMO !!!

#### $\textsf{Home} \geq \textsf{Apps} \geq \textsf{Android} \geq$

#### **Add App** ...

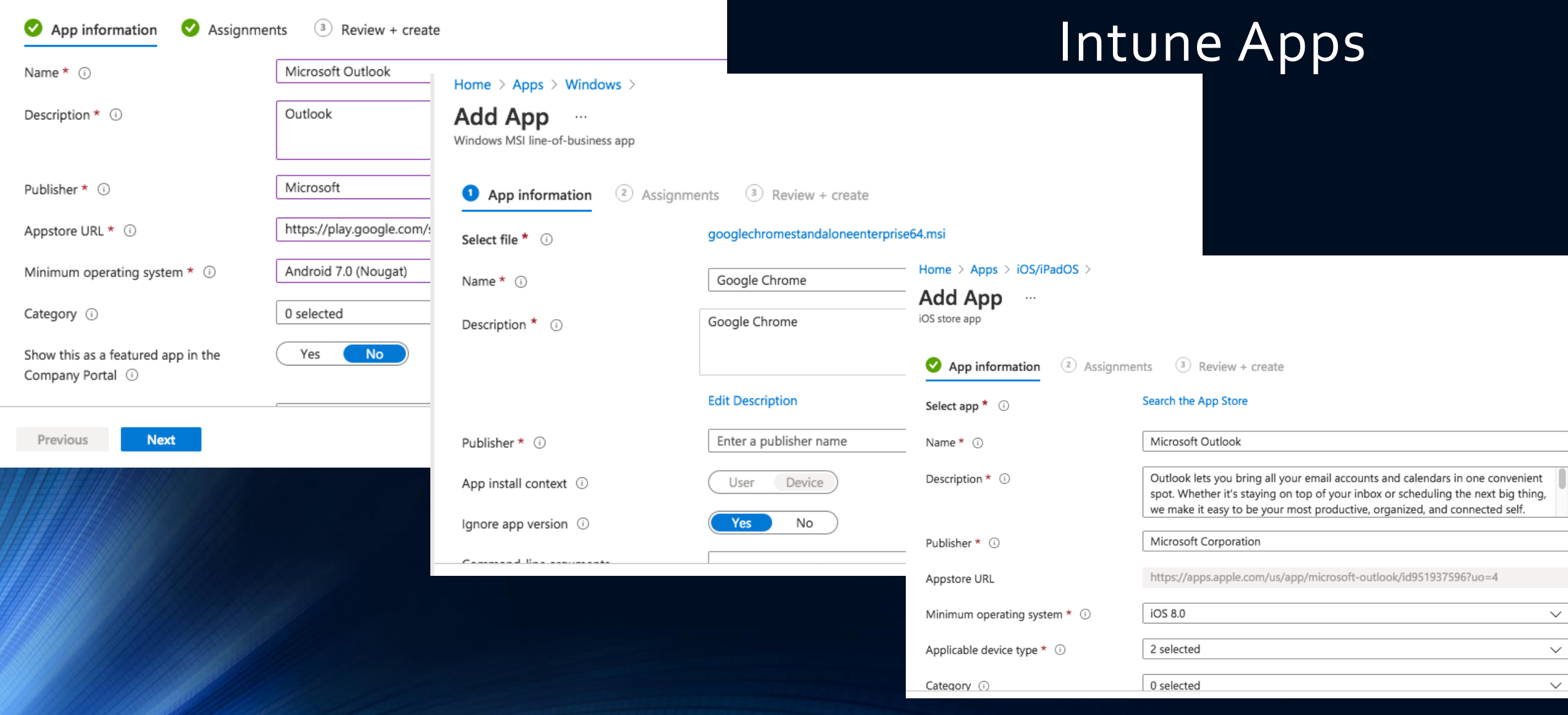

#### Custom ADMX Based Profiles

- https://docs.microsoft.com/en-us/windows/client[management/mdm/understanding-admx-backed-policies](https://docs.microsoft.com/en-us/windows/client-management/mdm/understanding-admx-backed-policies)
- Chrome basic example: [https://support.google.com/chrome/a/answer/9102677?hl=en#zippy=](https://support.google.com/chrome/a/answer/9102677?hl=en#zippy=%2Cstep-ingest-the-chrome-admx-file-into-intune) %2Cstep-ingest-the-chrome-admx-file-into-intune

#### Troubleshooting

• Settings > Accounts > Access work or school > Info > Advanced Diagnostic Report > Create report

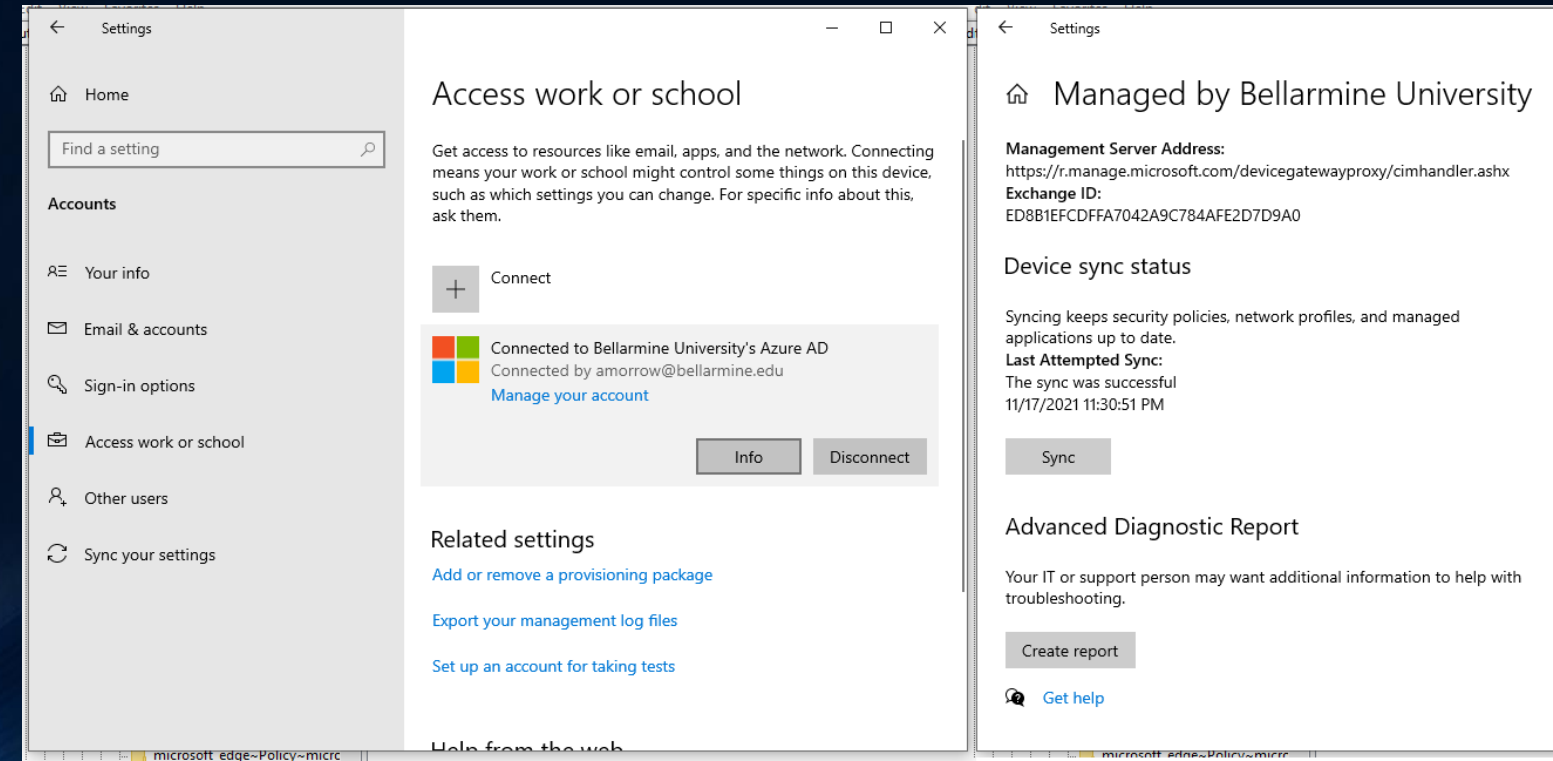

#### Troubleshooting

• Event Viewer > Applications and Services Logs> Microsoft > Windows > DeviceManagement-Enterprise-Diagnostics-Provider > Admin

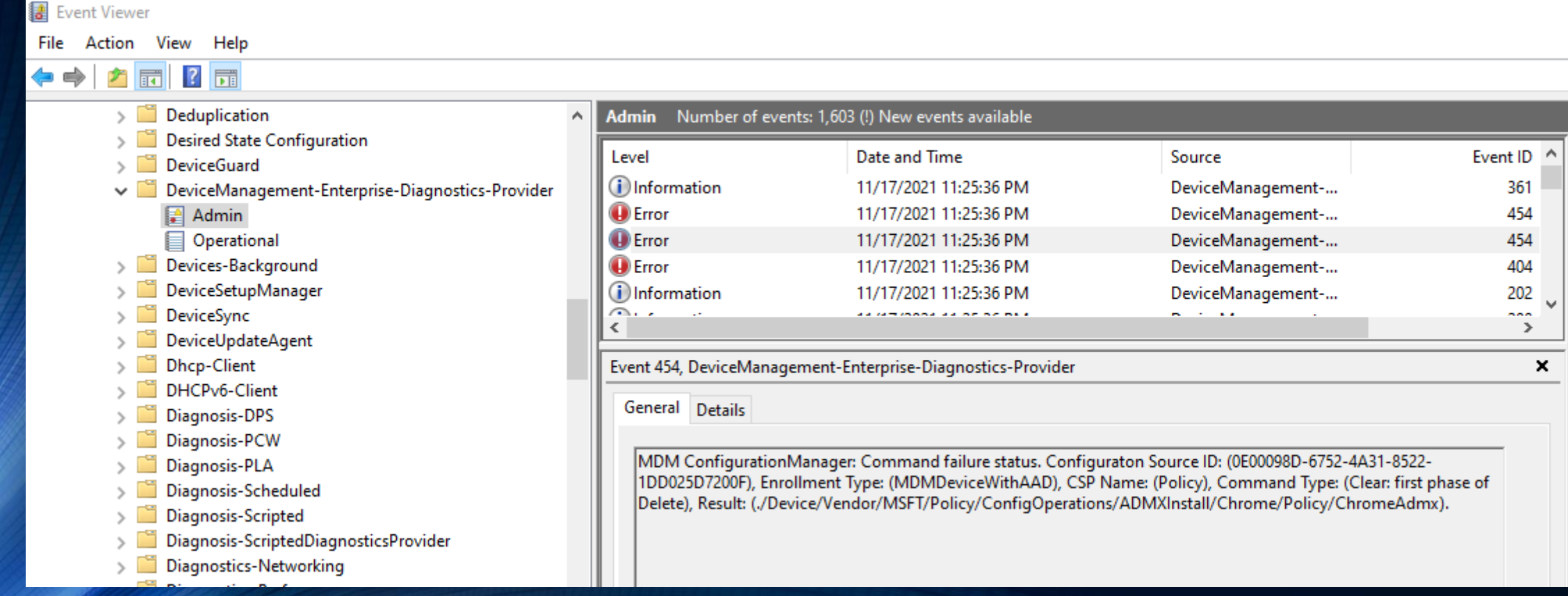

#### Troubleshooting

• Registry\Computer\HKEY\_LOCAL\_MACHINE\SOFTWARE\Microsoft\ PolicyManager\current\device

Registry Editor

File Edit View Favorites Help

DeviceHealthMonitoring

Computer\HKEY\_LOCAL\_MACHINE\SOFTWARE\Microsoft\PolicyManager\current\device\Chrome~Policy~googlechrome\_recommended~Startup\_recommended

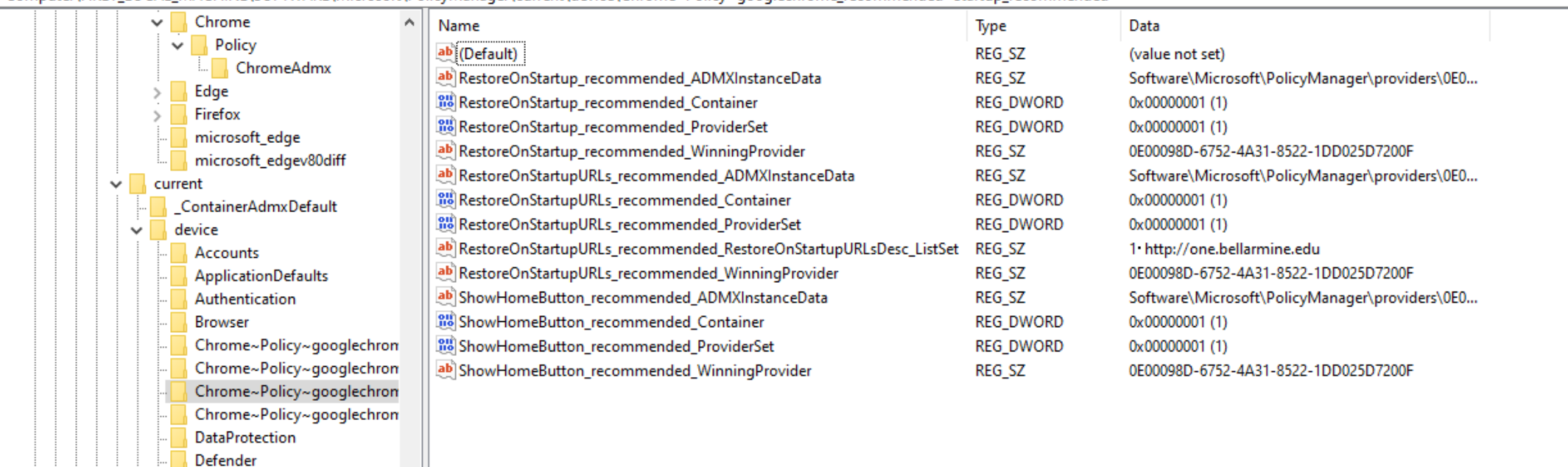